## Writing Beamer Slides with Markdown

LianTze Lim

Overleaf

August 10, 2016

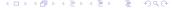

How?

### Example

Proposed Menus Budgeting

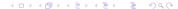

#### We can do that?

- Yeah to some extent, with markdown package:-)
  - # and ## for section and subsection headers (in ToC)
  - ▶ Redefine ### to start a frame and frametitle
  - (Nested) bullet and numbered lists
  - Text formatting (italic, bold becomes italic + alerted)
  - Redefine #### to start a block with title and ---- to end the block
  - Compile with --shell-escape (Overleaf does this already)
- (Alternative approaches: Pandoc, wikitobeamer)

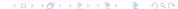

#### **Caveats**

- Nothing too complicated!
- No verbatim or fragile stuff!
- No # and \_ characters!(I used \$\hash\$ and \textunderscore)
- Can't pass options to frames
- Need to write \end{frame} manually!

### Breakfast Menu

- Eggs
  - scrambled
  - sunny-side-up
- Coffee
  - Americano
  - Long black
- Tea
  - Darjeeling
  - English Breakfast

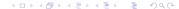

### Lunch Menu

- Spaghetti
  - Bolognese
  - Aglio olio
- Sandwiches
  - Egg
  - Ham
  - Tuna

Writing Beamer Slides with Markdown

# Projected Profit

1. And the answer is...

2. 
$$f(x) = \sum_{n=0}^{\infty} \frac{f^{(n)}(a)}{n!} (x-a)^n$$

- 1. How do we know that?
- 2. Maths!

# Testing blocks

#### This is a block!

- Here is some content.
- Here's more contents.